# **تصوين هنطقي )الوحاضرة الثانية(**

**العوليات الرياضية بالنظام الثنائي** *Arithmetic Binary*

**-1 عولية الجوع** *Addition*

`

وتتم هذه العملية بنفس الطريقة التي تجمع بها الإعداد العشرية ولكن في هذا النظام لدينا فقط (1, 0)

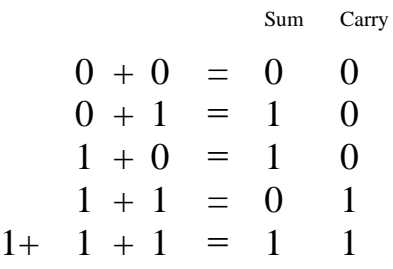

*Example 1*:-

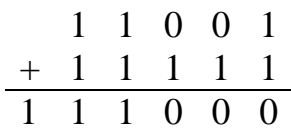

**-2 عولية الطرح** *Subtraction*

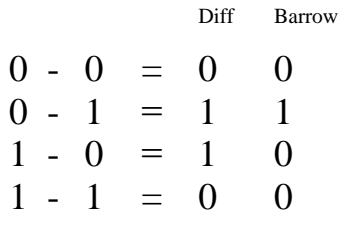

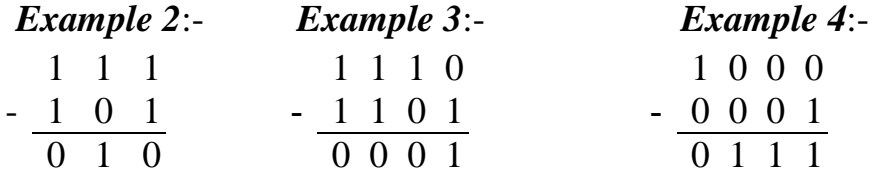

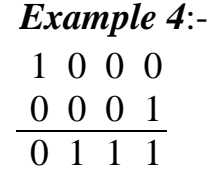

**-3 عولية الضرب** *Multiplication*

 $0 * 0 = 0$  $0 * 1 = 0$  $1 * 0 = 0$  $1 * 1 = 1$ 

*Example 5*:- Multiply  $(101.1)*(11.01) = (10001.111)$ 

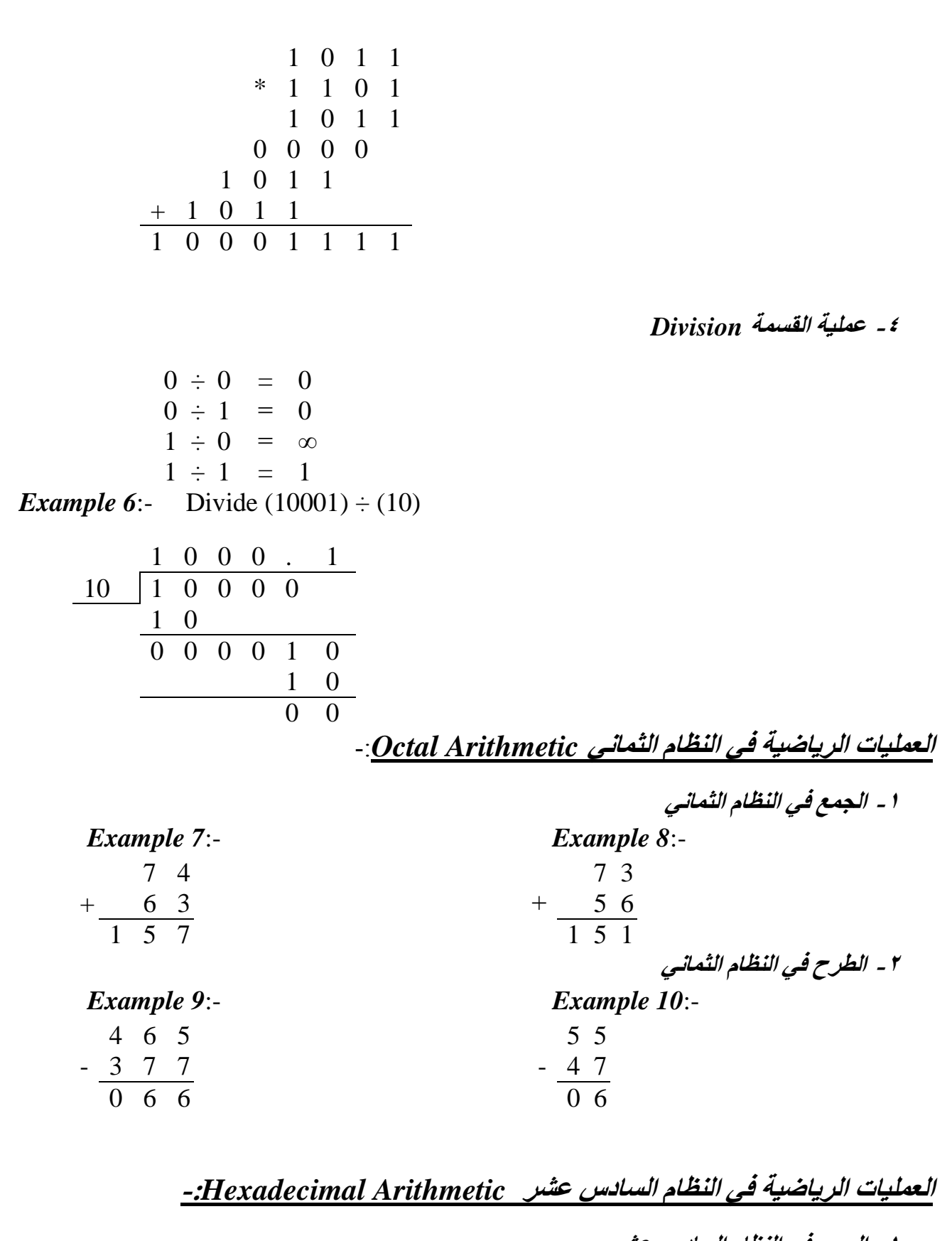

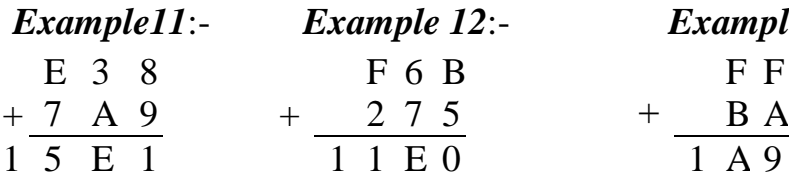

**-1 الجوع في النظام السادس عشر** *Example11*:- *Example 12*:- *Example 13*:-  $\overline{F}$  F

**-2 الطرح في النظام السادس عشر**

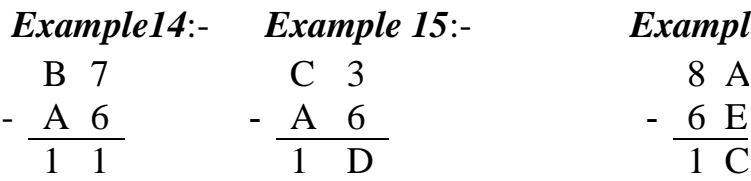

*Example14*:- *Example 15*:- *Example 16*:-

**االكواد الثنائية** *Coding Binary*

1- *Binary Coded Decimal (BCD*)

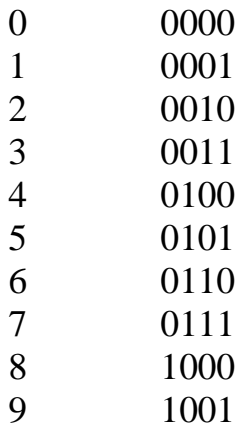

*Example 17:*- Convert (  $32.48$  )<sub>10</sub>  $\longrightarrow$  ( 00110010.01001000)<sub>BCD</sub> *Example 18*:- Convert ( 01110001 .00011000 )<sub>BCD</sub>  $\rightarrow$  ( 71.08)<sub>10</sub> ملاحظة :- للتحويل من نظام BCD الى النظام الثنائي نبدأ بالتحويل الى النظام العشري ومن ثم نحول العشرى الىي الثُنائي .

*Example 19*:- Convert (00110000011 .0101 )<sub>BCD</sub>  $\rightarrow$  (10110111.1 )<sub>2</sub> نحوله الى النظام العشري فيكون الرقم الناتج هو 183.5) ونحول الناتج الى النظام الثنائي بطريقة التحلبل

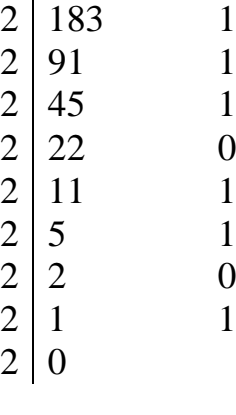

 $.5 \times 2 \qquad 1.0$ 

 $(10110111.1)$  فَيكون الناتج

*Example 20*:- Convert  $(10001010.101)_2 \longrightarrow ($   $)_{BCD}$ في هذا المثال تكون العملية معاكسة للمثال السابق حيث نحول الرقم من النظام الثنائي الى العشري ومن ثم الى َظاو ال BCD  $= 1 \times 2^7 + 0 \times 2^3 + 1 \times 2^1 + 1 \times 2^0$ .  $1 \times 2^{-1} + 1 \times 2^{-3}$ 

 =128 + 8+ 2 .0.5 + 0 .125 =138.625 فٛكٌٕ انُاتج انشقى تانُظاو انعشش٘ 10(138.625) حٛث َحٕل انُاتج انٗ انُظاو ال BCD (000100111000.011000100101)BCD

*2- Excess -3*

 $(BCD + 3)$  وهو الكود

ا٘ تًعُٗ َفظ انكٕد (BCD (ٚٔضاف نّ ( 3 )

*Example 21*:- Convert (0100.0000)<sub>BCD</sub>  $\longrightarrow$  (0111.0011)<sub>XS3</sub>

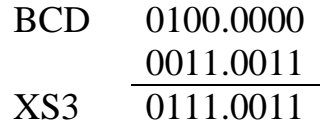

*Example 22*:- Convert  $(62)_{10} \longrightarrow (10010101)_{XSS}$ 

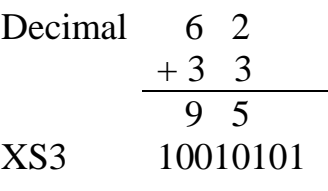

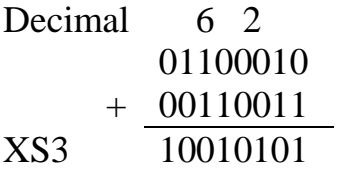

أو بطريقة أخرى

وللتحويل من XS3 الى Decimal

*Example 23*:- Convert  $(10001100)_{\text{XS3}} \longrightarrow (59)_{10}$ 

XS3 10001100 - 00110011 01011001 Decimal 5 9

### *3- Gray*

للتحويل من الكود الثثائي Binary الى الكود Gray الرقم الأول يبقى نفسه والرقم الثاني يأتي من حاصل جمع الرقم الأول مع الثاني والرقم الثالث يأتي من حاصل جمع الثاني والثالث وهكذا....

*Example 24*:- Convert  $(10110)_{\text{Binary}} \rightarrow (11101)_{\text{Gray}}$ 

 $1 \t0 \t1 \t0 \t\t\t\t\t \longrightarrow$  Binary ↓↓ ↓ ↓ ↓  $1 \quad 1 \quad 0 \quad 1 \quad \longrightarrow \text{Gray}$ 

وللتحويل المعاكس اي من الكود Gray الى الثنائي Binary الرقم الأول يبقى نفسه والرقم الثاني يأتي من حاصل جمع ناتج الأول مع الرقم الثاني والرقم الثالث يأتي من حاصل جمع ناتج الثاني مع الرقم الثالث وهكذا..

*Example 25*:- Convert  $(011011)_{\text{Gray}} \rightarrow (010010)_{\text{Binary}}$ 

 $0$  1 1 0 1 1  $\longrightarrow$  Gray  $0 \t1 \t0 \t0 \t1 \t0 \t \leftarrow$ Binary

*Example 26*:- Convert  $(10110011)_{\text{Gray}} \rightarrow ($ 

## **الطرح باستخذام الوتووات** *Complement Using Subtraction*

في الأجهزة الثثائية الأرقام السالبة تمثّل بصبغة التتميم لذا لإ فان عملية الطرح تبدل باستخدام عملية الجمع

*For Decimal System* **العشرية األنظوة**

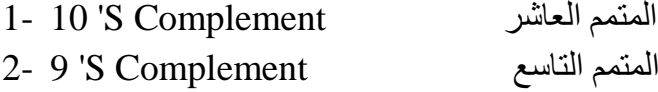

*For Binary System* **الثنائية األنظوة**

- انًتًى انثاَٙ Complement S '2 1- المتمم الأول 2- 1 'S Complement
- **الوتون العاشر Complement S '10 1-**

توجد حالتان وهما :-

ا*لحالة الأولى* :- اذا كان الرقم المطوح اقل من المطروح منه فتكون الخطوات :-

١ - نقلب العملية الى جمع ٢- نأخذ المتمم العاشر للرقم المطروح ٣- يهمل الواحد الظاهر في أقصى يسار الناتج والباقي بكون ناتج الطرح *Example 27 :*- ( 89 - 23)

$$
\frac{89}{006}
$$
\nHence, 1/1200-1/1231-1/1241-1/1241-

**الوتون العاشر Complement S '9 1-**

توجد حالتان أيضا و هما :-

**الحالة األولى** -: ارا كاٌ انشقى انًطٕح اقم يٍ انًطشٔح يُّ فتكٌٕ انخطٕاخ -:

-1 انًتًى انتاعع نهشقى انًطشٔح َٔقهة انعًهٛح انٗ جًع -2 َضٛف انشقى )1( انٗ َاتج انجًع -3 ًٓٚم انٕاحذ انظاْش فٙ أقصٗ ٚغاس انُاتج ٔانثاقٙ ٚكٌٕ َاتج انطشح *Example 29 :*- (79 - 13)

$$
+\frac{79}{165} + \frac{86}{165} + \frac{1}{166} + \frac{1}{166}
$$

ا<mark>لحا*لة الثانية* :- اذا كان الرقم المطروح اكبر من المطروح منه فتكون الخطوات</mark> ١- نأخذ المتمم التاسع للرقم المطروح ونقلب العملية الى جمع -<br>2 - نأخذ المتمم التاسع لناتج الجمع -<br>٣- نغير إشارة الرقم الناتج الى (سالب)

*Example 30 :*- ( 54 - 81)

$$
-27 + \frac{54}{-72}
$$

**الصيغة العاهة إليجاد الوتووات** *Complement of Form General*

**1- A- For 10 'S Complement**  $r^n - N$ 

حيث (n) بمثل عدد المراتب للعدد( r) أساس النظام و (N) بمثل الرقم المطلوب إيجاد متممه

*Example 31:- find the 10'S complement for the following number:-*

- $(23)$  $10^2 - 23 = 77$
- $(52520)$   $10^5 52520 = 100000 52520 = 47480$
- $(25.639)$   $10^2 25.639 = 100 25.639 = 74.361$
- $(0.23)$   $10^0 0.23 = 1 23 = 0.77$

**1- B- For 2 'S Complement**  ${\bf r}^{\bf n} - {\bf N}$ 

*Example 32:- find the 2'S complement for the following number:-*

 $(10110)$  $2^{6}$ -10110 =64- 10110 = 1000000-10110 =0010100  $(0.0110)$   $2^0 - 0.0110 = 1 - 0.0110 = 0.1010$ 

**2- A- For 9** 'S Complement  $\mathbf{r}^n - \mathbf{r}^{-m} - \mathbf{N}$  for  $(\mathbf{r} - \mathbf{1})$  Complement حيث (n) يمثل عدد مراتب العدد قبل الفارزة (m ) يمثل عدد مراتب العدد بعد الفارزة (r )أساس النُظام و (N) بِمثل الر قم المطلوب إيجاد متَّممه

*Example 33:- find the 9'S complement for the following numbers:-*

$$
(25.639) \qquad 10^2 - 10^3 - 25.639 = 100 - 0.001 - 25.639 = 74.360
$$

$$
(0.3264) \qquad 10^{0} - 10^{-4} - 0.3264 = 1 - 0.0001 - 0.3264 = 0.6735
$$

2- **B**-**For 1** 'S Complement  $r^n - r^{-m} - N$ 

*Example 34:- find the 1'S complement for the following number:-*

$$
(0.0110) \qquad 2^0 - 2^4 - 0.0110 = 1 - \frac{1}{16} - 0.0110
$$

$$
= 1 - 0.0001 - 0.0110 = 0.1111 - 0.0110 = 0.1001
$$

**طريقة خاصة إليجاد الوتون فقظ لألرقام الثنائية** *Only Complement Number Binary For*

 $(1)$ ويمكن الحصول على المتمم الأول بقلب كل ( 1 ) الى ( 0 ) وكل ( 0 ) الى ( 1 )

انًتًى األٔل 0100 انشقى انثُائٙ 1011 *35:- Example*

ويمكن الحصول على المتمم الثاني بإضافة الرقم (1) الى ناتج المتمم الأول 0100 +1 = 0101 المتمم الثاني

**الطرح باستخذام الصيغة العاهة إليجاد الوتووات**

*Subtraction Using General Form of Complement*

**1- For 10 'S Complement**

*الحالة الأولى :-* الرقم المطر وح اصغر من المطر وح منه

*Example 36:- Subtract (51 – 13*) *Using General Form of Complement*

r  $n - N = 10^2 - 13 = 87$ 

$$
51 + \frac{51}{0.38}
$$

ا*لحالة الثانية :*- الرقم المطروح اكبر من المطروح منه

 *Example 37:- Subtract (320 – 510*) *Using General Form of Complement*

$$
r^{n} - N = 10^{3} - 510 = 490
$$

 320  $+ \qquad 490$  المتمم العاشر 810

ثم نجد المتمم لناتج الجمع

 $r^{n}$  –N = 10<sup>3</sup> – 810 = 190

ثم نغير إشارة الرقم الناتج الى سالب اى يكون 190-

**2- For 2 'S Complement**

*الحالة الأولى :*- الزقم المطر وح اصغر من المطر وح منه

*Example 38:- Subtract (1010100 – 1000100*) *Using 2'S Complement .*

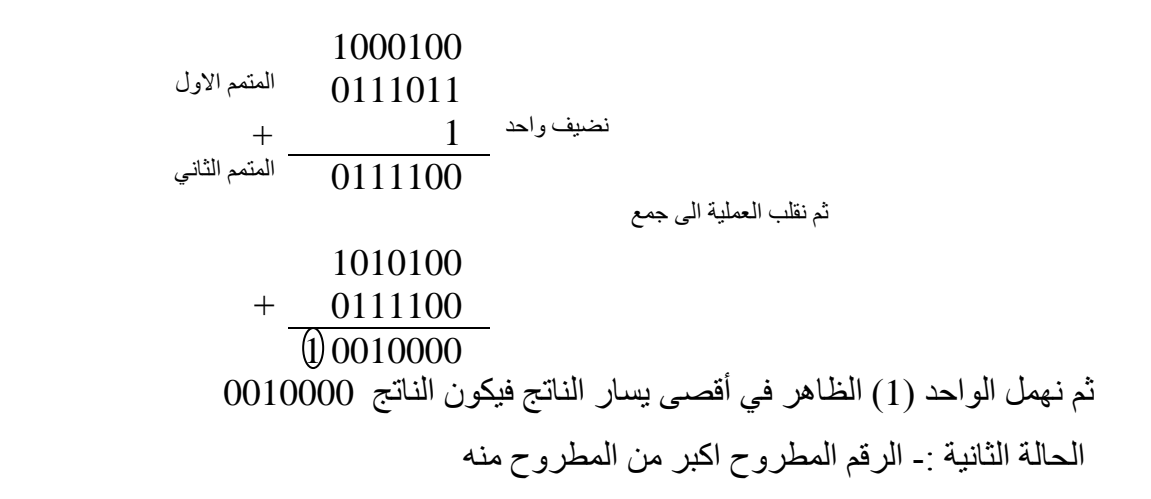

 *Example 39:- Subtract (1000100 - 1010100 ) Using 2'S Complement*

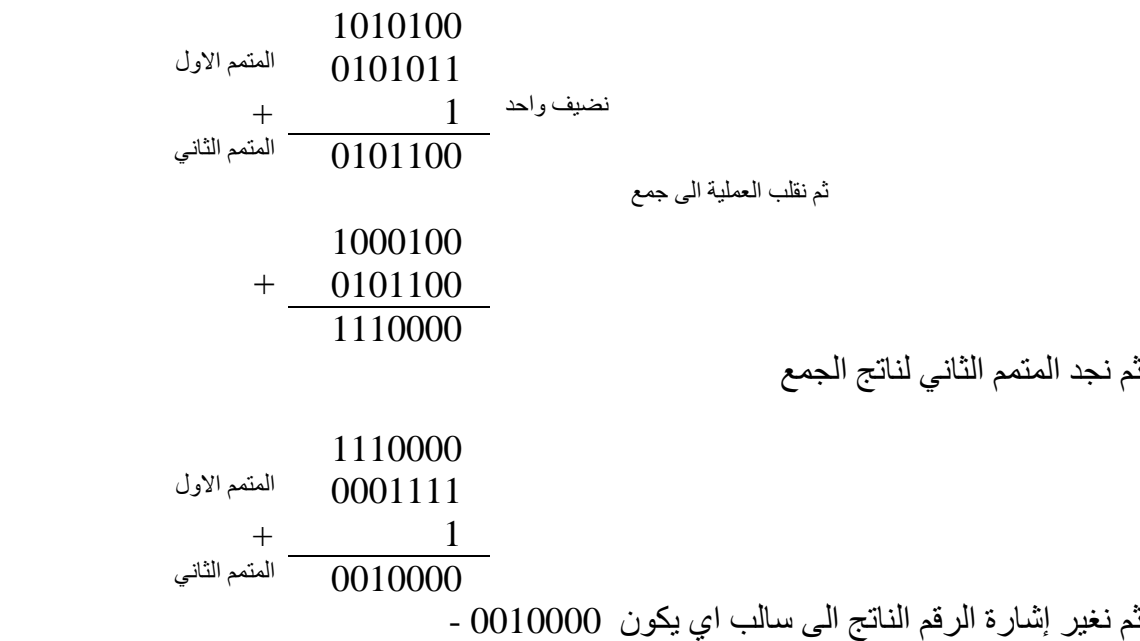

## **3- For 9 'S Complement**

r

*الحالة الاولى :*- الرقم المطروح اصغر من المطروح منه

*Example 40:- Subtract (510 – 320*) *Using General Form of 9'S Complement*

$$
n - r-m - N = 103 - 100 - 320 = 679
$$
  
\n
$$
= \frac{510}{1189}
$$
  
\n
$$
= \frac{679}{1189}
$$
  
\n
$$
= \frac{1189}{1189}
$$
  
\n
$$
= \frac{1189}{1189}
$$
  
\n
$$
= \frac{1}{1189}
$$
  
\n
$$
= \frac{1}{1189}
$$

العا*لة الثانية* :- الرقم المطروح اكبر من المطروح منه

 *Example 41:- Subtract (320 – 510*) *Using General Form of 9'S Complement*

$$
n - r-m - N = 103 - 100 - 510 = 489
$$
  

$$
320 + \frac{489}{809}
$$

ثى َجذ انًتًى انتاعع نُاتج انجًع

 $r^{n} - r^{-m} - N = 10^{3} - 10^{0} - 809 = 190$ 

ثم نغير إشارة الرقم الناتج الى سالب اى يكون 190–

### **4- For 1 'S Complement**

r

*الحالة الأولى :*- الرقم المطروح اصغر من المطروح منه

*Example 42:- Subtract (1010100 – 1000100*) *Using 1'S Complement .*

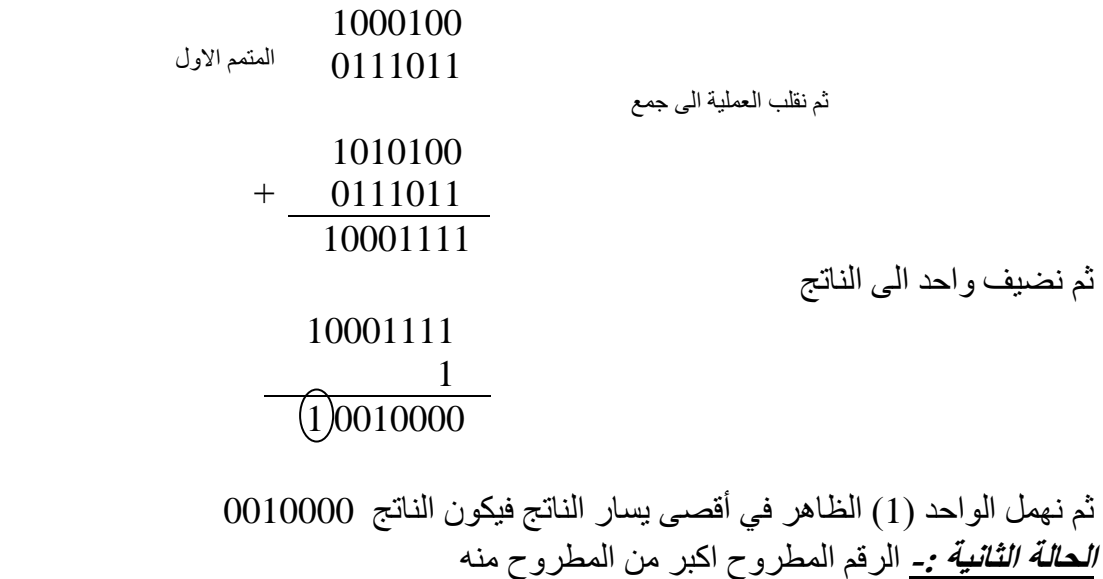

 *Example 43:- Subtract (1000100 - 1010100 ) Using 1'S Complement*

 1010100 المتمم الاول 0101011 ثم نقلب العملية الى جمع 1000100  $+ 0101011$  1101111 ثم نجد المتمم الأول لناتج الجمع ثم نغير إشارة الرقم الناتج الى سالب اي يكون 1101111 - 0010000

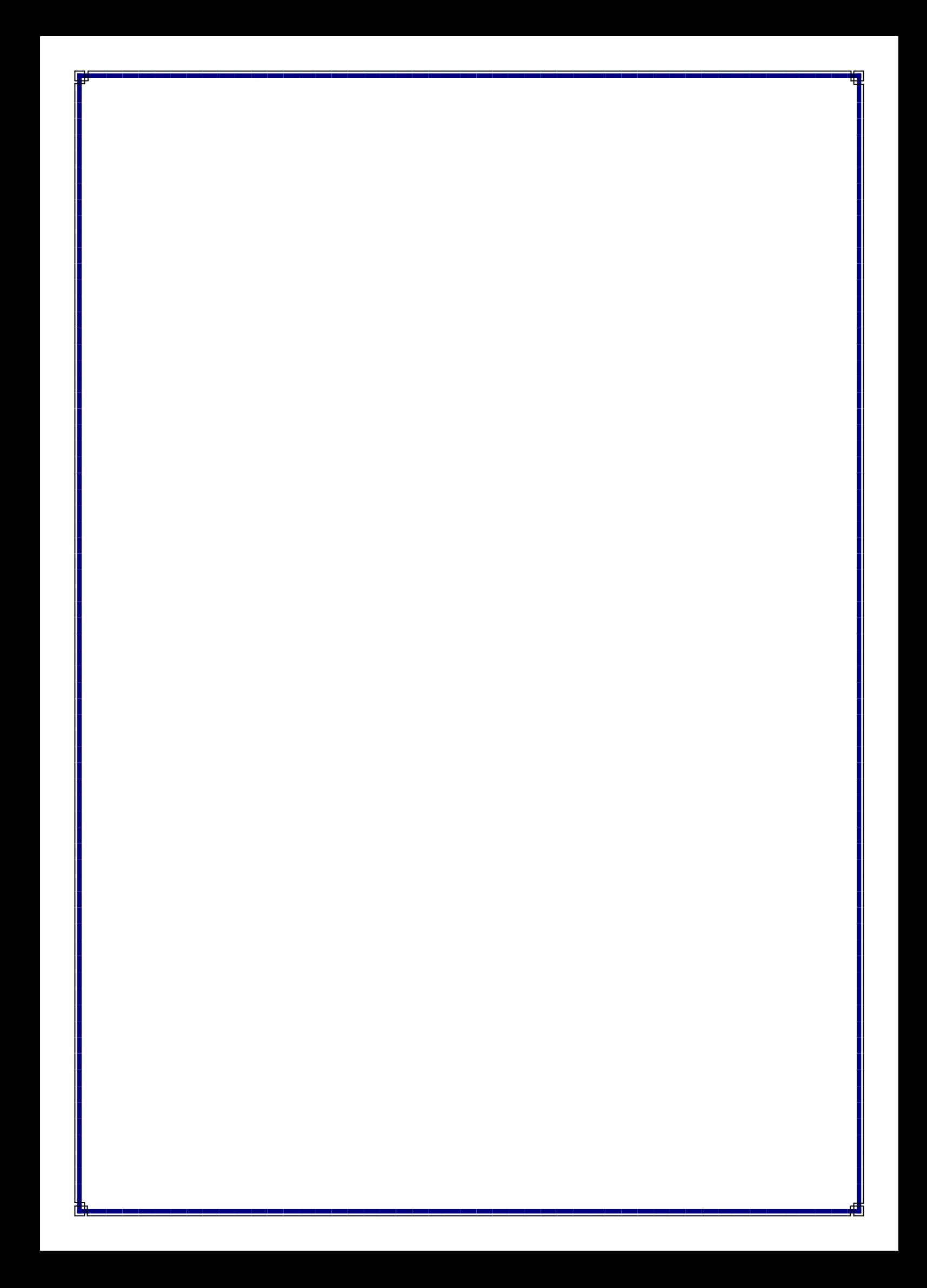